## **Verschiedene Testarten**

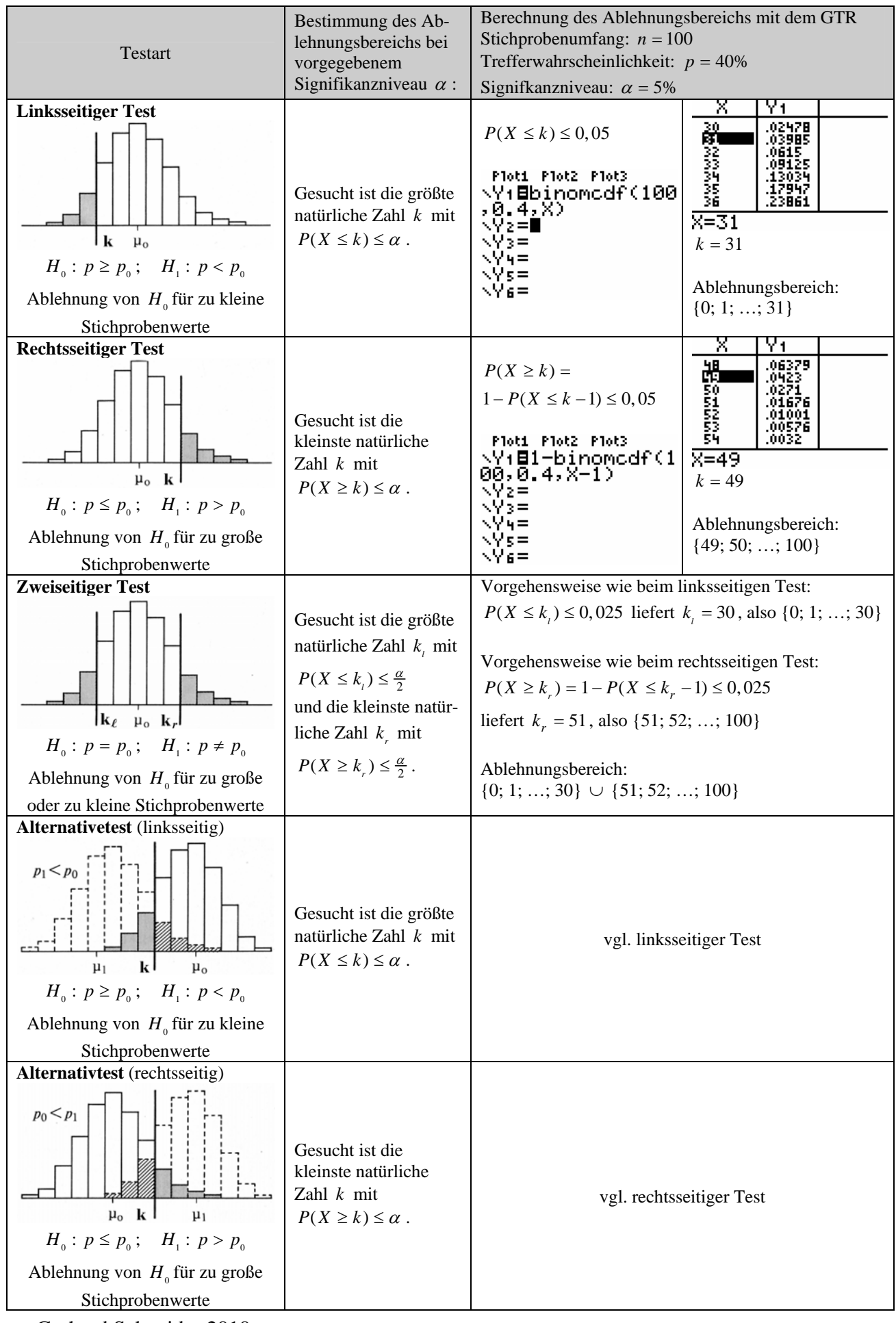

Gerhard Schneider 2010

Gerhard Schneider 2010